## Adobe Photoshop CC 2015 Version 18 Torrent x32/64 {{ last releAse }} 2023

Installing Adobe Photoshop is relatively easy and can be done in a few simple steps. First, go to Adobe's website and select the version of Photoshop that you want to install. Once you have the download, open the file and follow the on-screen instructions. Once the installation is complete, you need to crack Adobe Photoshop. To do this, you need to download a crack for the version of Photoshop that you want to use. Once you have the crack, open the file and follow the instructions to apply the crack. After the crack is applied, you can start using Adobe Photoshop. Be sure to back up your files since cracking software can be risky. With these simple steps, you can install and crack Adobe Photoshop.

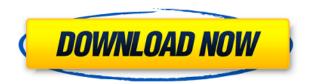

One of the obvious downsides of switching to the CC upgrade model has been the cost of upgrading to a whole new version. Fortunately, Adobe has made it easier now with its yearly subscription model. The yearly plan for Lightroom CC starts at \$9.95 per month. It's reasonable for occasional users and supported by Adobe. A good deal considering how powerful the new software is. I don't think that Lightroom 5 is necessarily the best choice. Adobe has made sure that you can switch between the various versions of Lightroom for convenience and easily do backups. Plus, with the CC subscription, you can upgrade to the new version as often as you want without worrying about losing the previous version. Unfortunately, the current Lightroom version has one shortcomings. That is, it doesn't support i-frames. On the other hand, Lightroom 5 can be guite slow and take a long time to import a large catalog. Once installed, open the Photoshop Elements App, login, then after all your documents are opened, go to Edit >> Auto Enhance >> Auto Enhance 4. A new popup screen appears with options to Auto Detect, Auto Lighting, Auto Structure, and Auto Tone. Any of the Auto Enhance options can be enabled or disabled in the dropdown choices. Go into the Research & Find window,

allowing it to search content for you. You can then define your project name and optionally search for titles and/or text in your images. If you do this, note that images too large for the main window will open in a new layer. You can also control the selection of photos based on whether they appear with or without the watermark.

## Adobe Photoshop CC 2015 Version 18 Download Full Product Key Windows X64 2023

We have also included a link for photoshop on their website to help you find the perfect version for you. We chosen the latest version of Photoshop because it supports layers, masks, effects, and much more. However, it's not worth spending over \$1,000 on a single application so if you're looking to save money look into the other two options. Either Photoshop will do the job for you. If you have any problems at all, please feel free to contact our friendly support team here to assist you. What It Does: Quickly select areas of an image and paint over them with your choice of color. You can also click inside an area to select the parts of that image you want to keep, and paint elsewhere with a different color. It's a great way to quickly select and edit areas of an image. Quick Mask is a great way to create new layers or remove areas and colors from your image quickly and easily.

## How To Use:

Use the Quick Mask tool to quickly edit an image. Quick Mask is a great tool for adding or removing areas of an image while keeping the rest of the image the same. In this video, we give you 5 reasons why you should try Photoshop. Apple is a company that does not believe in making programs that they can just throw out in the trash or recycle. Instead they make programs that they feel everyone, even beginners, should have. They give the user options that are the best and easiest to use. Every time you use Photoshop, you learn and this is a great learning tool. You'll see the basics in this tutorial and then learn how to start creating. If you are looking to learn Photoshop, then this is a great tutorial to get you started. You'll learn all the basics, how to apply a mask, how to use a selections, how to use the brand new particle system, and much more. If you are looking to learn Photoshop for beginners, then this is a great place to start. e3d0a04c9c

## Download free Adobe Photoshop CC 2015 Version 18License Code & Keygen {{ latest updaTe }} 2022

"We're reimagining Photoshop as a true platform for the modern design studio," said Josh Guth, vice president of Photoshop at Adobe. "Share for Review is an important tool for designers creating content that needs to be seen and approved by multiple design and marketing teams, and this is just the beginning of what we're bringing to Photoshop and Creative Cloud. As traditional media moves to the web, the massive creativity of Photoshop is perfectly suited to help designers create the next generation of content not just print, but display and video." For more information on Adobe Photoshop, its features and functionality, visit: www.adobe.com/photoshop. For the latest news and announcements, follow @Adobe on Twitter. Adobe Photoshop is available for the Mac, Windows, iOS and Android. Adobe is world leader in software creative tools for the Web, the desktop, mobile, design and broadcast industries. The company provides the integrated workflow that brings the creative spark to life in print, video, film, the web and mobile. It is the leader in cloud services for designers and developers, including Creative Cloud, an online collection of design software, content and tools that empower every creative. Additional information is available at http://www.adobe.com. 3D layers are still available, but they are no longer integrated in Photoshop. You can use the 3D layers by themselves or add them to Photoshop layers; in both cases you will be working with them as backgrounds rather than layers.

photoshop free download for windows 10 2017 photoshop free download for windows 10 2015 photoshop free download for windows 10 2016 photoshop filters free download full version photoshop for windows 10 free download full version photoshop for pc free download full version photoshop for mac free download full version cs4 photoshop for windows 7 free download full version photoshop free download cs6 for windows 10 photoshop full free download for windows 10

Some of our new key product features include:

- Curve-based exposure correction
- Magic & Lens Improvements
- Expressive Photo Portrait Mode
- Clipping Gradient
- Colorful Folder Add-Ons
- Increased Metadata Capabilities
- New Album Editing Tools
- Slideshow Templates
- Crop Guide Templates

• Share Enhancements

The above tools and features outlined with the help of top experts have cemented the name of Photoshop as the best of its kind. However, this list does not exclude new features such as the long-working effects or advanced file recovery. Only if they are featured in the Photoshop 100 then it deserves to be listed among the best, but it's not the decision of the list is a whole lot of new built-in special effects. Take a look at the Photoshop Effects Tutorial Guide for more info. By the way, I mentioned in our last blog that I'd be talking about the roadmap for Lightroom and how we view this new release. Last month we launched our public Beta and, since then, we've actually made some pretty optimistic estimates about how much we've been able to improve the product since Day 1 (that would be the public release). The annual conference is one of the cornerstones of the company's strategy regarding creativity. It has a large audience from more than 200 countries. The event is usually the venue for major new versions of Adobe software. YouTube Channel: https://www.youtube.com/adobecreativeapps Creative Suite Developers Conference (CSDC) 2018 – The European premiere of the Adobe Creative Suite including Adobe Creative Cloud will take place at the end of June.

When you are editing a web design, sometimes the background layer can be obscuring important elements such as text. You need to mask out that background layer and make it transparent. This kind of task can be extremely overwhelming and frustrating if not performed properly. Users can benefit from a powerful combination of tools that will create the image composition from single element such as eye or face. These tools will make the user's job look easy and can make the design more effective. Adobe Tools for Design gives web designers and web developers a range of professional design tools at their fingertips for creating beautiful websites with a total of 35 applications. It includes Adobe Document Cloud services and the available web app. Adobe Edge Inspect helps web developers and designers to debug custom sites, apps, and digital experiences using a streamlined and secure browserbased application that protects company data. It allows website visitors to optimize the performance of their browser for web content, enabling them to enjoy better browsing experience across all devices including mobile, web, and TV. It also creates profiles for flexible web content that is optimized for visitation on any device, including a connection speed test, mode and settings profiles, and custom profiles that can be provided by digital service providers. Adobe Software Application License Contracts are specialized agreements that give the licensee additional rights beyond the standard use rights for a software application. A software application license contract (SALC) may provide rights to use or modify the software in a way different from normal usage of the software, such as the licensee being able to install the software not only on a single computer but on multiple computers, add features, develop or extend the software, or maintain the software for an extended period of time. Licensees may use differentiation as a means to negotiate additional rights.

https://soundcloud.com/dendiphitua1978/windows-7-ultimate-sp1-32bit-lite-700mb https://soundcloud.com/andjusdonoih/half-life-2-reloaded-password-rar https://soundcloud.com/spenesesam1972/keygen-para-corel-x6-85 https://soundcloud.com/achayanvartf/photodex-proshow-producer-903797-keygen https://soundcloud.com/aaseraaddit/xara-3d-maker-v700415-crack-setup-free https://soundcloud.com/hoshjababei4/cle-activation-business-in-a-box-full https://soundcloud.com/denisa29sb/dragon-age-inquisition-patch-v111-24 https://soundcloud.com/andreytmmukhin/icecream-screen-recorder-pro-59-activator https://soundcloud.com/kozinakorpiow/es-1649-e-5405-1000-driver-de-rede https://soundcloud.com/ronrelinklist1970/indian-movie-mere-yaar-ki-shaadi-hai-full-movie-dailymotio <u>n</u>

https://soundcloud.com/spenesesam1972/tropico-5-portugues-download

The best tutorial for learning about the brand new features of Adobe Photoshop CC 2015. This video is a great resource for new designers and has some great information to offer. In this video, they talk about the new multi-screen features, the new brush system, new content-aware tools, layers, layer styles, masking, and masking brushes. This is a great, detailed, and immediately available tutorial that does a great job of teaching you all the new features and details of the application. It's worth watching. In this new tutorial, you'll learn how to use the new features of Photoshop the best way. The best thing about this tutorial is that you can watch as the instructor first teaches the basics, and then shows you how to use the tool as he becomes familiar with it. This is a very good idea for getting to know an application or feature in a way that builds up from the simplest tasks, which makes it easy to follow. The tutorial also has many good links to other ITP video tutorials, and so is a great resource for learning about the new features of Photoshop. This is a new video tutorial on the PSD standardizer tool that will show you how to create a small PSD file from a Photoshop file and then open it in Adobe Photoshop and access all the new features and tools that can be used to easily manage your images and think about how they can be organized visually. The instructor offers additional advice in this section. Now you can create high-guality, layered images with millions of possible variations. This book is your guide to designing in Photoshop and will teach you how to use its comprehensive and powerful tools. You'll learn to draw, paint, design text, generate patterns, create shapes and more!

https://www.solaiocompound.it/wp-content/uploads/2023/01/jamibet.pdf

https://romans12-2.org/photoshop-cc-2015-version-18-download-keygen-for-lifetime-x32-64-2022/ https://xcconcepts.com/wp-content/uploads/2023/01/chercha.pdf

http://jwbotanicals.com/photoshop-video-tutorials-download-extra-quality/

http://www.aolscarborough.com/download-adobe-photoshop-cs6-with-licence-key-win-mac-2023/

 $\label{eq:http://www.serenathedreama.com/wp-content/uploads/2023/01/All-Tools-Of-Adobe-Photoshop-70-Download-HOT.pdf$ 

https://survivalist.fun/adobe-photoshop-2022-download-with-activation-code-for-windows-64-bits-202 3/

https://annikerfish.com/2023/01/02/photoshop-cs6-mac-download-kostenlos-deutsch-vollversion-hot/ https://www.infoslovakia.sk/wp-content/uploads/2023/01/dayajes.pdf

http://www.otomakassar.com/download-adobe-photoshop-7-0-for-pc-best/

https://sttropezrestaurant.com/wp-content/uploads/2023/01/glenalo.pdf

http://turismoaccesiblepr.org/?p=57532

https://www.tresors-perse.com/wp-content/uploads/2023/01/strekelt.pdf

https://www.iscribble.org/wp-content/uploads/2023/01/tannfill.pdf

https://revitiq.com/wp-content/uploads/2023/01/Photoshop-3d-Fonts-Download-TOP.pdf

 $\label{eq:linear} https://musicdowntown.org/wp-content/uploads/2023/01/Photoshop_Cs2_Mac_Download_Free_Full_Version_INSTALL.pdf$ 

https://thegdwheel.com/wp-content/uploads/2023/01/Photoshop-2021-Version-2211-Download-Activa tion-Key-With-Product-Key-2023.pdf

https://nordsiding.com/photoshop-2022-version-23-0-1-patch-with-serial-key-windows-new-2022/ http://alghadeer.net/wp-content/uploads/2023/01/garvarn.pdf

https://psychomotorsports.com/classic-cars/100361-photoshop-0-7-pc-download-verified/ https://miyanehkhabar.ir/wp-content/uploads/2023/01/nekesav.pdf

https://mydreamfinances.com/index.php/2023/01/02/photoshop-all-effects-free-download-exclusive/ https://someuae.com/wp-content/uploads/2023/01/Adobe\_Photoshop\_70\_Download\_Gratis\_VERIFIED .pdf

https://seoburgos.com/download-adobe-photoshop-fix-for-pc-exclusive/

https://locuinte-inteligente.ro/wp-content/uploads/2023/01/Free-Download-Photoshop-For-Windows-1 0-32-Bit-HOT.pdf

https://curriculumsquare.org/wp-content/uploads/nolchi.pdf

http://moonreaderman.com/photoshop-cc-2015-version-17-incl-product-key-serial-key-lifetime-releas e-2022/

https://darbystrong.com/css3ps-photoshop-plugin-download-work/

http://www.blisterpackpro.com/?p=3873

https://templobiblicoprovidence.org/download-free-photoshop-2022-version-23-1-activation-hack-new -2023/

https://knowledgepedia.in/adobe-photoshop-2021-version-22-5-1-serial-key-license-keygen-new-2023/ https://fpp-checkout.net/wp-content/uploads/2023/01/deajal.pdf

https://clickasma.ir/adobe-photoshop-2021-version-22-5-1-download-free-with-product-key-mac-win-2023/

http://orakprecast.net/55399.html

http://hotelthequeen.it/wp-content/uploads/2023/01/Adobe-Photoshop-Cs5-Version-12-Free-Downloa d-REPACK.pdf

http://glenwoodspringsbaptistchurch.org/wp-content/uploads/2023/01/falbala.pdf

https://www.corsisj2000.it/wp-content/uploads/2023/01/raegden.pdf

https://xn--80aagyardii6h.xn--p1ai/download-photoshop-cs3-windows-7-32-bit-gratis-best-128400-127 999/

http://insenergias.org/?p=135950

https://www.mjeeb.com/wp-content/uploads/2023/01/Download\_Adobe\_Photoshop\_CC\_2018\_Version \_19\_With\_Serial\_Key\_MacWin\_2022.pdf

Other Adobe Photoshop features that users will love this summer include a groundbreaking cloud-powered keyboard, a new mobile app, shape blending for text and shape layers, improvements to high dynamic range and a new High Dynamic Range Curves feature. Highly enhanced image editing capabilities are just part of what users can do now in Photoshop when it works across devices. With future proofing providing a seamless and collaborative experience, users can now quickly access their images for editing right on mobile devices. In addition, with the introduction of a new Mobile App, users can now use Photoshop offline on their Android or iOS devices regardless of whether Adobe is available or not. Also, the new mobile app enables users to open and save files in the cloud. The new app also comes with a redesigned user interface. Being an artist is many things. But for many it's a matter of building a life and family. It's not always easy, but support is there if you look and

listen. It's the last few years that have shown these things can happen. Because of several factors the benefit of domestic broadband is also just getting to artists now, and artists are finding that they can share their ideas and work comfortably yet outside their homes. Photoshop, now owned by Adobe, used to be one of the most widespread imaging packages, with a reputation for being a highly sought-after tool. Its ability to edit and manipulate any image makes it the de facto standard for creative work. It's also commonly used for image creation.